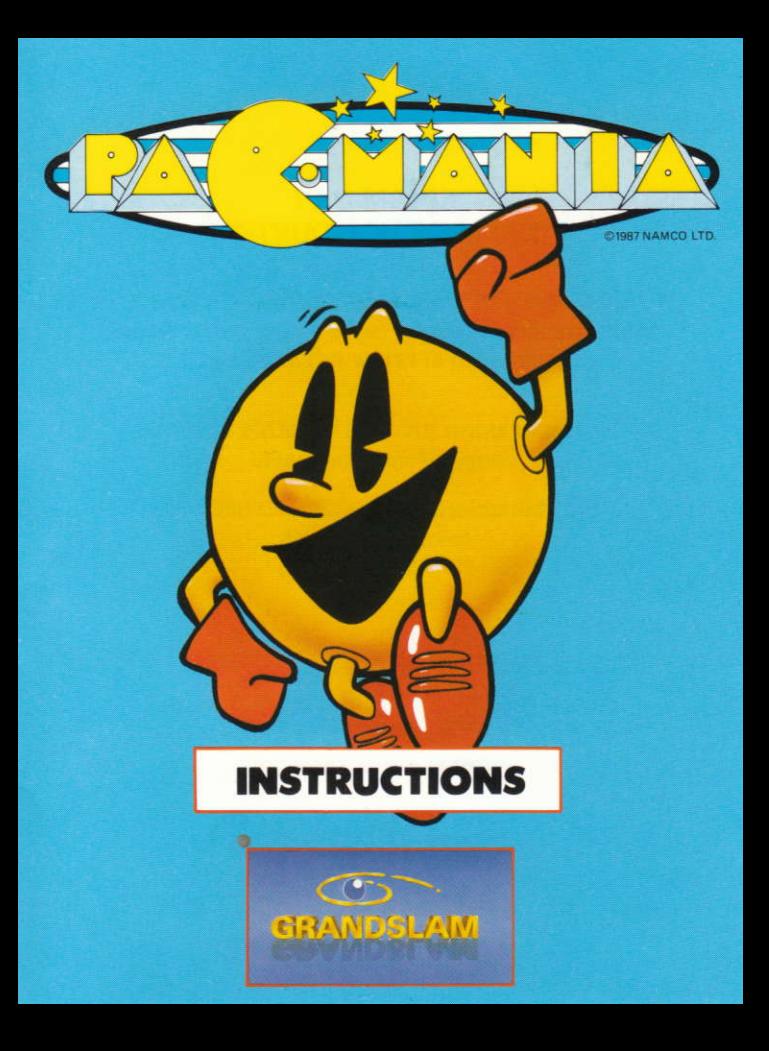

# PAC-MAMA INSTRUCTION BOOKLET

PUBLISHED BY GRANDSLAM ENTERTAINMENTS LTD Unauthorised publication, copying or distribution throughout the world is prohibited.

> (c) 1987 NAMCO LTD. All rights reserved Licensed from Tengen

(c) 1988 Grandslam Entertainments Ltd l2-18 Paul Street London EC2A 4JS

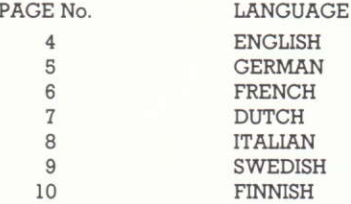

# **PAC-MANIA INSTRUCTIONS**

Pac-Mania is a one player game in which you manoeuvre Pac-Man through a World of 3-D mazes. Armed with unique BOUNCE power. Pac faces new challenges as he enters the worlds of Block Town, Pac-Man's Park Sandbox Land and Jungly Steps.

Start the game by selecting level 1, 2 or 4 -the higher the level the more difficult the game. Your objective is to eat all the dots and power pills in the mazes whilst at the same time avoiding those pesky ghosts. Boss ghost Clyde has recruited the talents of 2 new ghosts. Sue and Funky, making Pac's journey even more troublesome. However, eat a power pill and the ghosts will temporarily change colour giving Pac the chance to munch his way to extra points.

Pac also has the help of 2 "special items", a green and a red power pill. The GREEN pill adds temporary speed and the RED awards double points. FRUIT may also appear and when eaten will add bonus points to your SCOTA

If you are Pac-Maniac enough to have reached the next maze world before running out of lives, don't despair as there is the option to munch onll

**LOADING INSTRUCTIONS** COMMODORE 64/128 (CASSETTE) SHIFT and RUN/STOP COMMODORE 64/128 (DISK) LOAD "\*", 8.1 SPECTRUM 48/128 (CASSETTE) LOAD "" and press ENTER SPECTRUM +3 LOAD "" or use built in loader AMSTRAD 464/6128 (CASSETTE) Press CTRL and little ENTER and PLAY on cassette AMSTRAD 464/6128 (DISK) RUN "DISC" **ATARI ST AND AMIGA** Insert disk and reset computer MSX **BLOAD** "CAS:" R

# **GAME CONTROLS (ALL VERSIONS)** KEYROARD

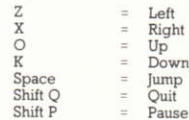

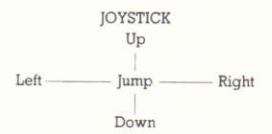

# PAC-MANIA ANLEITUNG

Pac-Mania ist ein Solo-Spiel: der mit fabelhafter Sprungkraft ausgerüstete Vielfraß Pac-Man wird durch eine bizarre Welt 3-dimensionaler Irrgärten manövriert. wo in Block Town. Pac-Man's Park und anderen Örtlichkeiten waghalsige Abenteuer auf ihn lauern.

Zunächst muß die Spielstufe 1. 2 oder 4 gewählt werden - je höher, desto schwieriger die Herausforderung. Sinn und Ziel des Unternehmens ist es, alle Punkte und Energiepillen zu schlucken und gleichzeitig den lästigen Gespenstern aus dem Weg zu gehen. Der Chef der Geisterbande hat zwei neue Gehilfen in seinem Dienst: Sue und Funky, die Pac-Man immer wieder dazwischenfunken. Doch wenn es gelingt, zur rechten Zeit eine Pille zu schlucken, dann ändern die Geister ihre Farbe, so daß Pac die Chance hat, sich weitere Punkte einzuverleiben.

Pac hat dazu noch zwei spezielle Kraftspender, eine grüne und eine rote Pille: Die grüne verleiht ihm über kurze Zeit größeres Tempo, die rote verdoppelt seine Punktezahl. Wenn er Glück hat, kann er sich auch an Obst gütlich tun, was ihm weitere Punkte einbringt.

Wer auch nach Erreichen des nächsten Labyrinths nicht genug bekommen kann. der darf auch hier genüßlich weiterfuttern.

## LADEANLEITUNG

#### COMMODORE 64/128 (Kassette)

SHIFT und RUN/STOP drücken COMMODORE 64/128 (Diskette) LOAD\*\*\*,8,1 eingeben

# AMSTRAD 464/6128 (Kassette)

CTRL und kleine ENTER Taste drücken. dann PLAY-Knopf des Kassettenrekorders

#### AMSTRAD 464/6128 (Diskette) RUN 'DISC' eingeben

# **ATARIST und AMIGA**

Diskette einschieben und Computer rücksetzen **MSX BLOAD "CAS:",R** 

# SPIELSTEUERUNG (alle Versionen) **TASTATUR**

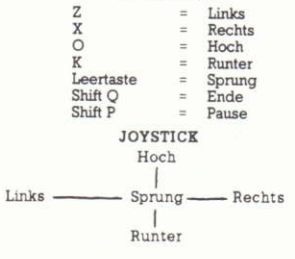

#### INSTRUCTIONS POUR PAC MANIA

Pac-Mania est un jeu pour un joueur dans lequel youse manoeuvrez Pac-Man dans un monde de labyrinthes à 3 Dimensions.

Grâce à sa puissance de saut extraordinaire, Pac-Man part à l'assault de nouveaux défis en rentrant dans les mondes fantastiques de Block Town, Packman's Park, Sandbox Land et Jungly Steps.

Commencez le jeu en sélectionnant le niveau 1. 2 ou 4. Plus le niveau est élevé et plus le ieu est difficile. Vote objectif est d'avaler tous les points et les pillules qui vous donnent de la force dans les labyrinthes et éviter en même temps ces horribles fantômes. Le fantôme le plus important. Clyde, a recruté deux nouveaux fantômes. Sue et Funky, ce qui rend le voyage de Pac encore plus difficile. Cependant si vous mangez une pillule qui yous donne des forces, les fantômes changeront de couleur pendant un moment ce qui donnera à Pac la possibilité d'augmenter le nombre de ces points.

Pac recoit aussi l'aide de 2 objets particuliers. une pillule verte et une rouge qui lui donnent toutes les deux de la force. La pillule verte renforce sa vitesse temporairement et la rouge double ses points. Des fruits peuvent aussi apparaître et si vous les mangez, ils rajouteront des points à votre score.

Si vous êtes suffisamment "Pac Maniaque" et que vous avez réussi à atteindre le labyrinthe qui suit avant de n'avoir plus de vie. accrochez vous car ce n'est pas fini!

# INSTRUCTIONS DE CHARGEMENT

- COMMODORE 64/128 (CASSETTE) SHIFT et RUN/STOP
- COMMODORE 64/128 (DISC) LOAD "\*", 8.1

SPECTRUM 48/128 (CASSETTE) LOAD "" et appuyer sur ENTER

SPECTRUM +3 LOAD "" ou utiliser le loader

AMSTRAD 464/6128 (CASSETTE) Appuyer sur CTRL et sur la petite touche ENTER puis faire marcher la cassette.

AMSTRAD 464/6128 (DISC) Faire marcher ""DISC

**ATARI ST et AMIGA** 

Insérer le disque et allumer l'ordinateur.

**MSX BLOAD** "CAS:".R

# **CONTROLE DU JEU** (POUR TOUTES VERSIONS) **CLAVIER**

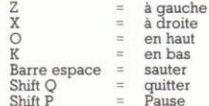

#### **JOYSTICK**

en haut

à gauche \_\_\_\_\_\_\_ sauter \_\_\_\_\_\_\_\_ à droite

en bas

# **PAC.MANIA HANDLEIDNG**

Pac-Mania is een computerspel voor één speler met Pac-Man in een wereld vol met 3-Dimensionale doolboyen, Gewapend met unieke STUITER krachten gaat Pac op jacht. naar punten op werelden zoals Blokdorp. PacPark Zandland en Jungle.

Start het spel en kies niveau 1, 2 of 4 - hoe hoger het niveau hoe moeilijker het spel. Scoren kun je vja het opeten van alle rondies en pillen in het doolhof. Maar tegelijkertijd moeten wel alle enge geesten worden ontlopen. Clyde, de geestenbaas, heeft twee nieuwe geesten ingehuurd. Het zijn Sue en Funky, die samen met Clyde voortdurend Pac het leven zuur maken. Als Pac echter een krachtpil eet en de geesten tijdelijk van kleur veranderen, dan kan hij extra punten ophappen.

Pac beschikt ook nog over extra krachten. Er zijn twee speciale pillen: een GROENE voor tijdelijke extra spelheid en een RODE die elk gescoord punt verdubbelt. Wanneer Pac tegelijkertijd fruit eet, dan worden er ook nog extra bonuspunten bij de score deteld

Als je een volleerde PAC-MANIAK bent en naar een volgende niveau gaat voordat al je levens op zijn. GEEN PANIEK, want op elke volgende wereld kun je rustig doorhappen.

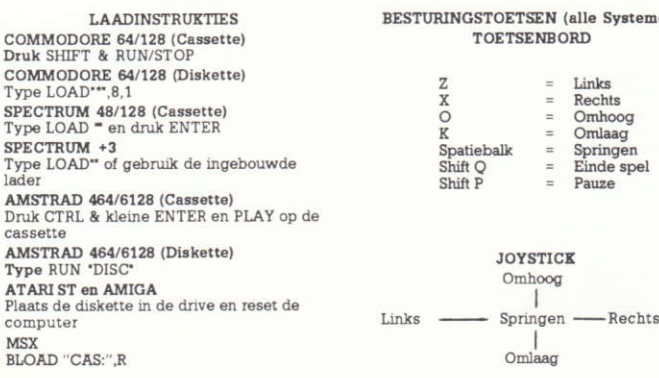

# emeni

# ISTRUZIONI DI GIOCO: PAC-MANIA

Pac-Mania viene giocato da un solo giocatore che deve guidare Pac-Man in un mondo di labirinti 3D. Dotato di speciali poteri BOUNCE, Pac affronta nuove et impervie sfide, sempre presenti a Block Town, Pac-Man's Park, Sandbox Land e Jungly Steps.

Per giocare seleziona 1, 2 o 4 - corrispondenti a livelli di difficoltà del gioco sempre maggiori. Il tuo compito è di mangiare tutti i puntini e le pillole energetiche dei labirinti, evitando nel frattempo quegli astiosi fantasmi. Il fantasma-boss Clyde sfrutta il talento di 2 nuovi fantasmireclute, Sue e Funky, tanto per rendere la vita di Pac più difficile. Comunque se ingerisci una pillola energetica i fantasmi camberanno temporaneamente di colore e Pac potrà così aumentare il suo punteggio.

Pac viene anche aiutato da due "pezzi speciali": una pillola energetica verde e una rossa. La pillola verde ti rende momentaneamente più veloce; la rossa assegna un doppio punteggio. Appare anche della frutta, che se viene mangiata ti regala un abbuono che si aggiunge al punteggio.

Se hai raggiunto la serie successiva di labirinti prima di aver esaurito la scorta di vite, non disperare perché hai ancora a tua disposizione un'opzione.

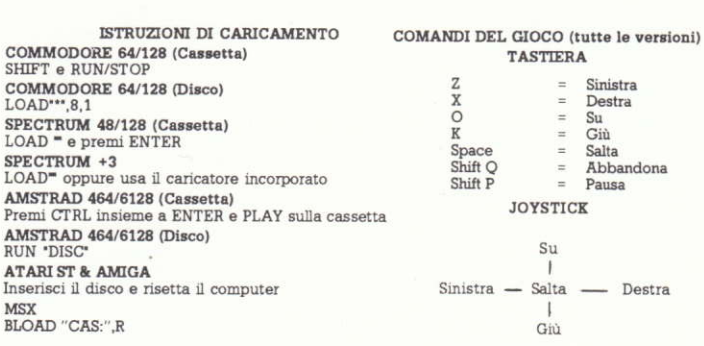

#### PAC-MANIA - INSTRUKTIONER

Pac-Mania är ett spel för en spelare. Du är Pac-Man som ska ta sig genom en värld av tredimensionella labyrinter. Du är utrustad med Pac-Mans unika STUDS-kraft som skydd mot faroma du möter i de olika väridarna Blockstaden. Pac-Man-parken. Sandlådslandet och Diungeltrappan.

Böria spelet med att välja nivå 1. 2 eller 4 ju högre nivå desto svårare spel. Ditt mål är att äta upp alla prickar och kraftpiller i labyrinten och samtidigt undvika de förbaskade spökena. Chefsspöket Clyde har anställt två nya spöken. Sue och Funky, för att göra din färd ännu besvärligare. Men om du stoppar i dig ett kraftpiller byter spökena färg en stund, och då får du chansen att mumsa till dig några extra poäng.

Som extra hjälp har du två saker: ett grönt och ett rött kraftpiller. Det gröna pillret ger dig ett farttillskott och det röda ger dubbelpoäng. Ibland kommer det upp frukt, och äter du dom får du extrapoäng.

Om du har Pacmani nog att komma till nästa labyrintvärld innan dina liv tar slut, vet du vad du ska göra: bara mumsa på!

#### **LADDNINGSINSTRUKTIONER**

COMMODORE 64/128 (Kassett) SHIFT och RUN/STOP COMMODORE 64/128 (Diskett) LOAD\*\*\*.8.1 SPECTRUM 48/128 (Kassett) LOAD" och tryck på ENTER SPECTRUM +3

LOAD" eller använd inbyggd laddare AMSTRAD 464/6128 (Kassett)

Tryck på CTRL och lilla ENTER och PLAY nå kassetten

AMSTRAD 464/6128 (Diskett) RUN 'DISC'

# **ATARI ST und AMIGA**

Sätt i disketten och omstarta datorn **MSX** 

# **BLOAD "CAS:",R**

# SPELKONTROLLER (alla versioner) **TANGENTRORDET**

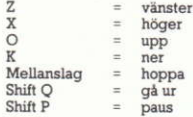

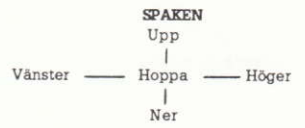

# PAC-MANIA · KÄYTTÖOHJEET

Pac-Mania on vhden pelaajan peli, jossa Pac-Mania siirretään kolmiulotteisissa labyrinteissa. Ainutlaatuisella ponnahduskyvyllä (BOUNCE) varustettu Pac-Man kohtaa uusia haasteita saapuessaan Block Townlin, Pac-Man Parkiin. Sandbox Landiin ia Jungly Stepsiin. Aloits peli valitsemalla taso 1, 2 tai 4. Mitä korkeamman tason valitset, sitä vaikeampi on peli. Päämääränä on syödä kaikki labyrinteissa olevat pisteet ja voimanlähteet ja samalla välttää kaikki haamut. Päähaamu Clyde on värvännyt kaksi uuttaa haamua. Suen ja Funkym, jotka vaikeuttavat Pac-Manin etenemistä entisestään. Voimanlähteen syöminen kuitenkin muuttaa hetkeksi haamujen värin, jolloin Pac-Man pystyy syömään tiensä lisäpisteisiin.

Pac-Manin apuna on kaksi "erikoisvoimaa": vihreä ja punainen voimanlähde. Vihreä voimalähde lisää tilapäisesti nopeutta ja punainen kaksinkertaistaa saadut pisteet. Lisäksi näkyviin voi tulla hedelmiä, joiden syöminen lisää bonukset kaikkiin saatuihin pisteislin...

Jos olet Pac-Manin asiantuntija, ja olet päässyt siirtymään uuteen labyrinttimaailmaan, voit jatkaa etenemistäsil

# OHJELMAN KÄYNNIFTYSOHJEET

COMMODORE 64/128 (Kasetti) Paina SHIFT + RUN/STOP COMMODORE 64/128 (Levy)  $LATAA***.8.1$ SPECTRUM 48/128 (Kasetti)

LATAA" ja paina ENTER SPECTRIM +3 LATAA" tai käytä valmista latausohjelmaa

# AMSTRAD 464/6128 (Kasetti)

Paina CTRL ja pientä ENTER-näppäintä ja lisāksi PLAY — nāppāintā kasettisoittimessa

#### **AMSTRAD 464/6128 (Levy)** A.IA 'DISC"

**ATARI ST is AMIGA** 

Pane levyke asemaan ja käynnistä tietokone MSX

**BLOAD** "CAS:".R

### PELIOHJAIMET (kaikki versiot) **NÄPPÄIMISTÖ**

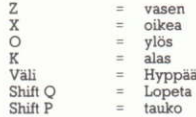

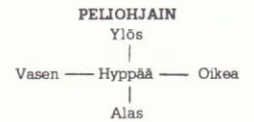

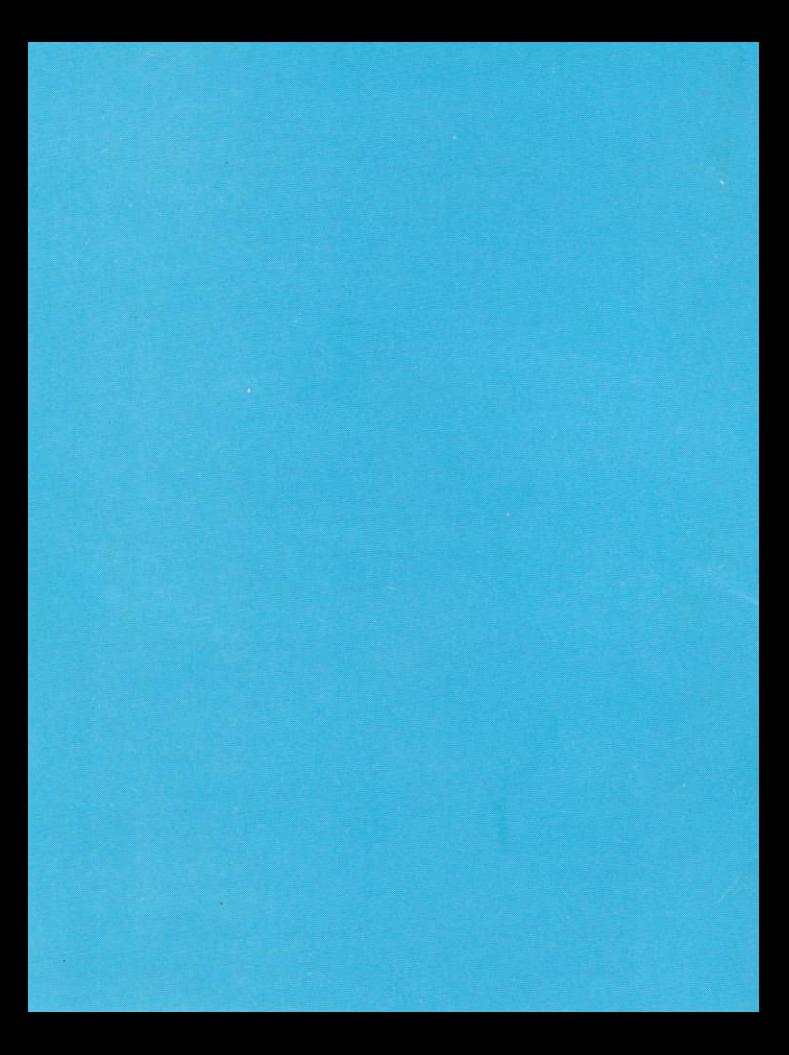